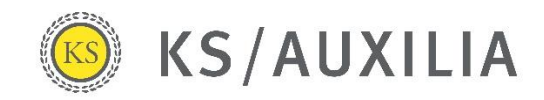

# **ePolice**

## **Vertragsdokumente digital**

Vermittler-Leitfaden

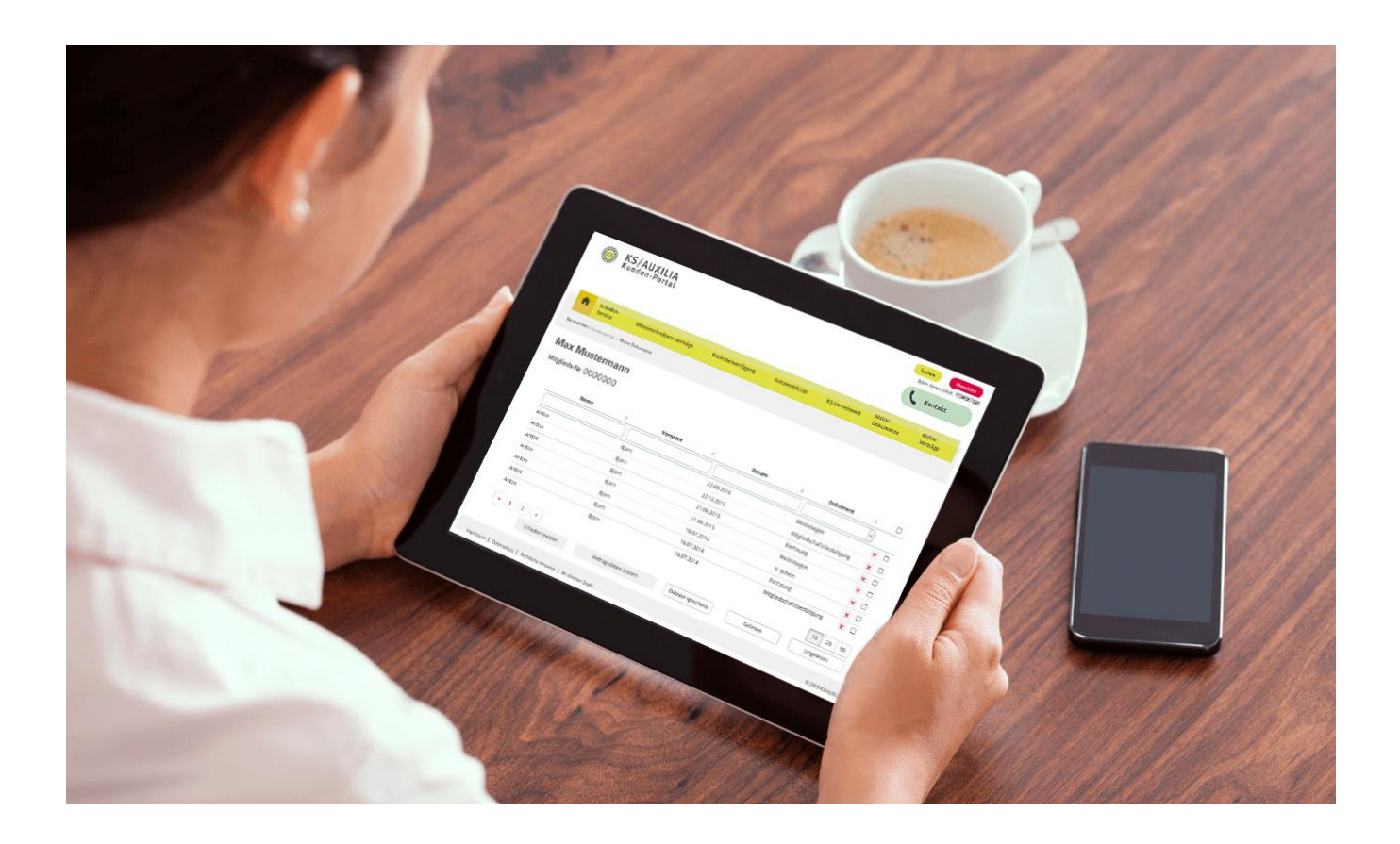

## **Einfach – Digital – Schnell**

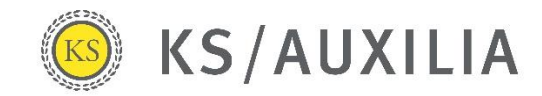

## **Einführung**

Schnell und digital oder Post und Papierflut? Sie entscheiden mit der Online-Beantragung über den KS/AUXILIA-Vermittler-Rechner, wie Ihr Kunde seine Vertragsdokumente erhalten soll.

Wählen Sie die Option "Online im Kunden-Portal", erhalten Ihre Kunden den elektronischen Versicherungsschein schnell und bequem digital ins Kunden-Portal. Damit Ihr Kunde nichts verpasst, wird er per E-Mail informiert, sobald neue Dokumente bereitstehen. Dies gilt nicht nur für den Neuantrag, sondern für alle Dokumente, die wir künftig für den Kunden erstellen.

Natürlich bekommen Sie die Vertragsdokumente zeitgleich im KS/AUXILIA-Vermittler-Portal bereitgestellt.

### **Ablauf**

Direkt vor der Online-Beantragung in unserem Vermittler-Rechner wählen Sie, wie Ihr Kunde die Vertragsunterlagen erhalten soll:

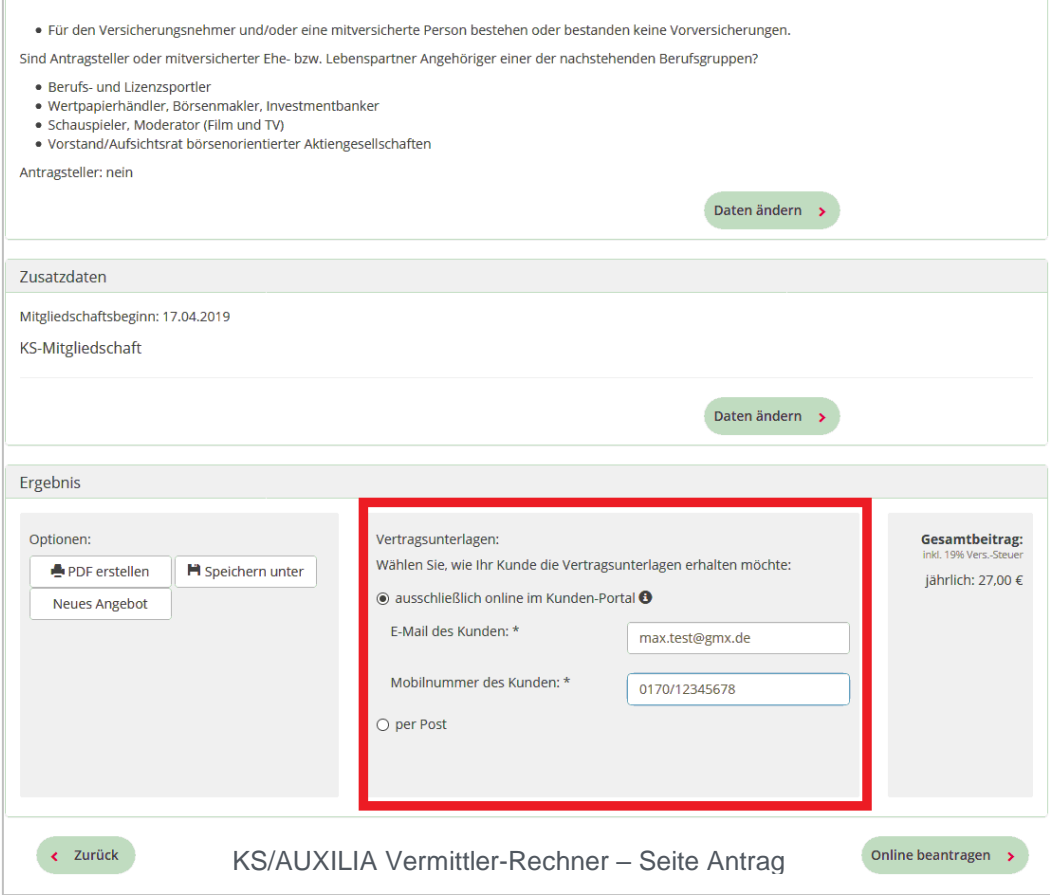

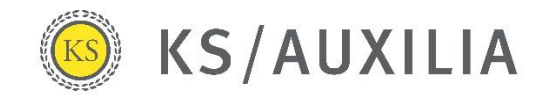

#### **Online im Kunden-Portal:**

Für den schnellen, digitalen Versand benötigen wir

- eine gültige E-Mail-Adresse Ihres Kunden
- eine Mobilfunknummer Ihres Kunden.

Bitte tragen Sie diese Informationen in die vorgesehenen Felder ein.

Wichtiger Hinweis: Die E-Mail-Adresse und Mobilfunknummer wird nur für die Einrichtung des individuellen Portalzugangs und Information des Kunden zu neuen Vertragsdokumenten verwendet. Es erfolgt keine Nutzung zu werblichen Zwecken! Weitere Informationen zur Speicherung der Daten entnehmen Sie bitte unserer [Datenschutzerklärung.](https://www.ks-auxilia.de/unternehmen/impressum/datenschutz.html)

Nach der Policierung wird der Kunde per E-Mail informiert. Diese E-Mail enthält dann auch den individuellen Zugangslink zum Kunden-Portal.

Sobald er diesen aufruft, wird der Zugangs-Code an seine Mobilfunknummer versendet. Nach Eingabe der E-Mail-Adresse und dem Zugangs-Code vergibt der Kunde ein neues Passwort und gelangt ins Kunden-Portal.

Hier hat er Zugriff auf die **Vertragsdokumente**, Einsicht in seine **Verträge** und kann **weitere Services,** wie rechtlich geprüfte Musterschreiben oder die Vorteilswelt, nutzen.

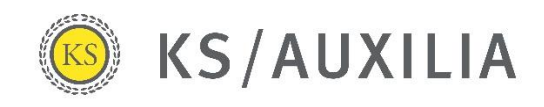

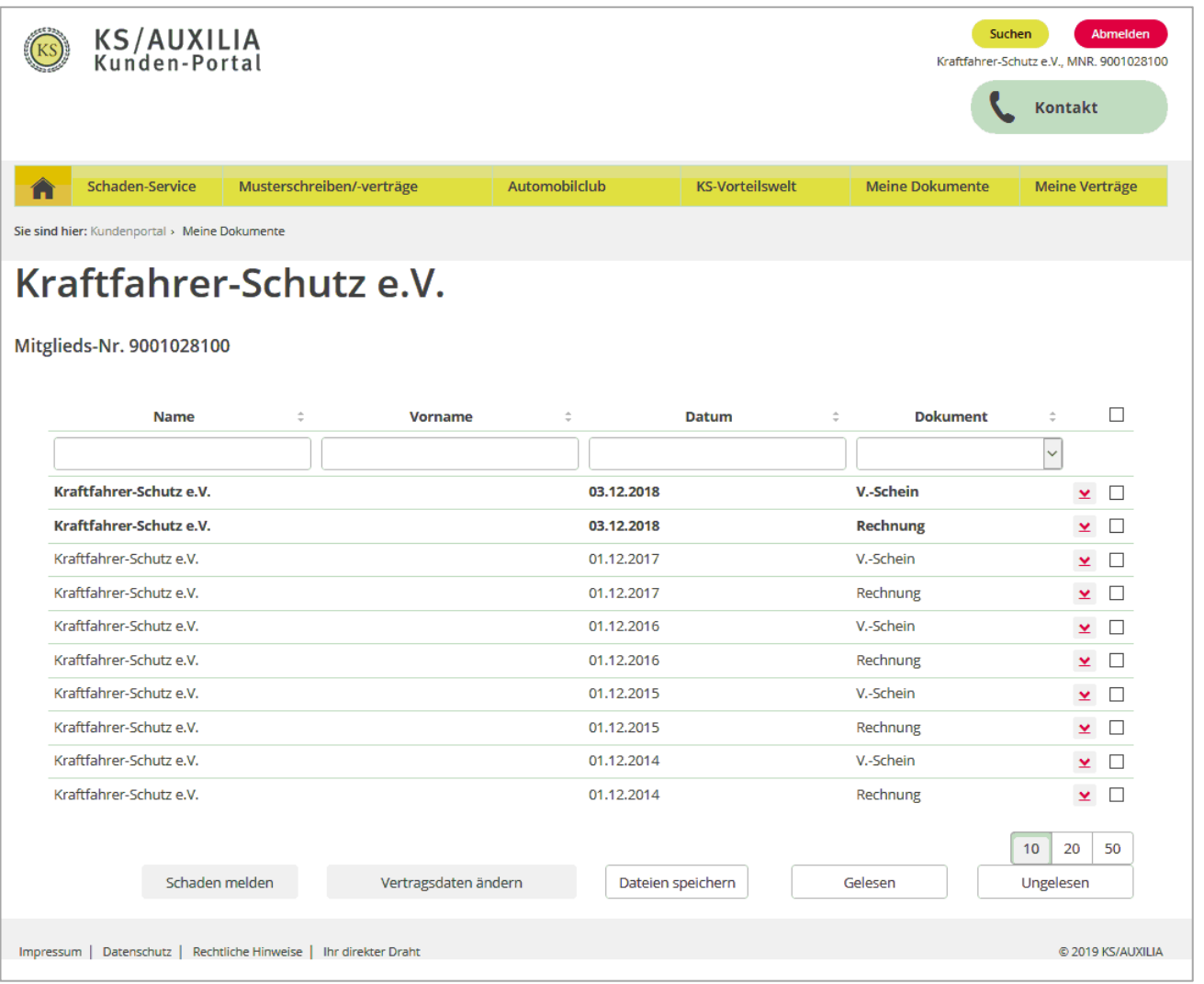

Bestandskunden: Selbstverständlich können auch bestehende Verträge auf den rein digitalen Versand der Dokumente über das Kunden-Portal umgestellt werden. Sie können dies ebenso mit dem Änderungsantrag im Rahmen der Online-Beantragung (siehe oben) veranlassen. Oder Sie nutzen das Mitteilungsformular ["Vertragsdaten ändern"](https://vermittler.ks-auxilia.de/service/ihr-kontakt-zu-uns/vertragsaenderung.html) im KS/AUXILIA Vermittler-Portal. Aus Sicherheitsgründen versenden wir bei Bestandskunden den Zugangs-Code per Post.

#### **Postversand:**

Wählen Sie "per Post" erhält Ihr Kunde seinen Versicherungsschein und alle künftigen Vertragsdokumente auf dem Postweg. Eine nachträgliche Freischaltung für das Kunden-Portal und eine Einstellung des Postversandes der Vertragsdokument ist jederzeit möglich.

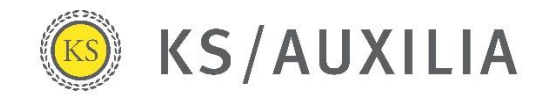

## **Hilfe und Ansprechpartner**

#### **Ihre zuständige Bezirksdirektion**

<https://vermittler.ks-auxilia.de/service/ihr-kontakt-zu-uns/bezirksdirektionen.html>

#### **Technischer Support**

Tel. 089 / 539 81 – 230

E-Mail: [benutzerservice@ks-auxilia.de](mailto:benutzerservice@ks-auxilia.de)

#### **Kunden-/Vertrags-Service**

Tel. 089 / 539 81 – 222

E-Mail: [vertrags-service@ks-auxilia.de](mailto:vertrags-service@ks-auxilia.de)

#### **Rechts-Service**

Tel. 089 / 539 81 – 333

E-Mail: [rechts-service@ks-auxilia.de](mailto:rechts-service@ks-auxilia.de)